## Getting Acquainted with the Desktop

When your computer is first turned on, it will display a main screen with selected icons which let you access the computer's programs, files, and settings. This main screen is called *the Desktop*.

## **This is what the Desktop looks like on our lab computers:**

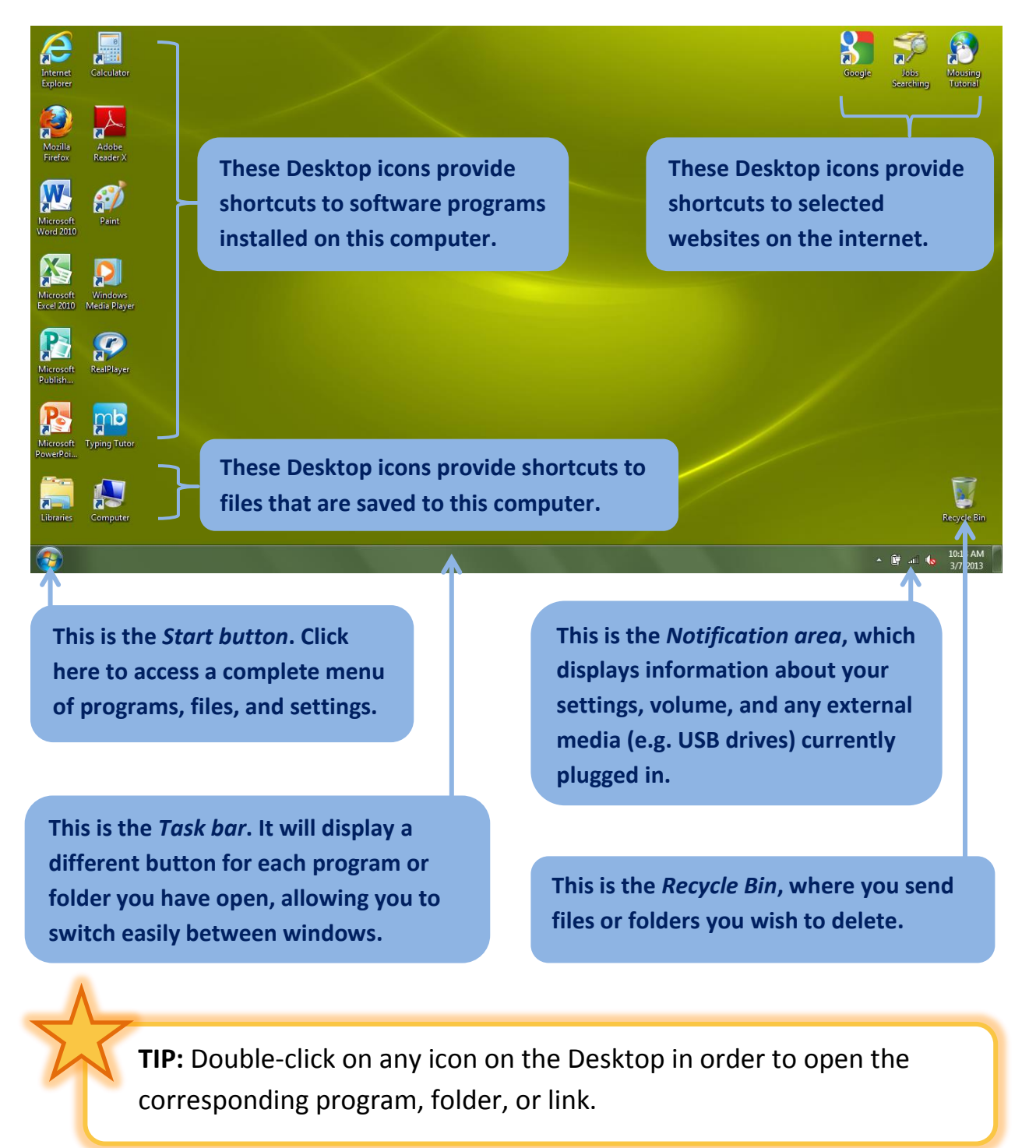